knowsquare.

R E C O P I L A D O P O R : J U A N P E D R O S E R R A N O

1 3 D E M A Y O D E 2 0 1 0

## RECURSOS KNOW SQUARE

knowsquare.

Privado y Confidencial

Prohibida su Distribución sin Autorización Expresa del Autor y K n o w S q u a r e S . L .

 $\circ$  KNOW SQUARE, S.L. SOCIEDAD LEGALMENTE CONSTITUIDA EN ESPAÑA, CON DOMICILIO EN MADRID, PASEO DE PINTOR ROSALES 2, 6°. CIF B-85086460. REGISTRADA EN EL REGISTRO MERCANTIL DE MADRID. TOMO 24.295 FOLIO 82 SECCIÓN: 8 HOJA: 436797 INSCRIPCIÓN: 1.

Knowsquare

A continuación se presentan una serie de Recursos Know Square, recopilados de distintos sitios de Internet, que por su utilidad consideramos práctica su publicación.

Varios de los Recursos presentados esta vez sirven como herramienta de **SEO** (**S***earch* **E***ngine*  **<sup>O</sup>***ptimization*) para analizar y mejorar el posicionamiento de páginas web, como puede ser la página web corporativa o la de una tienda *online*, en los buscadores de Internet.

**→ 10 herramientas SEO de Google** que cubren diferentes campos en relación a una web (diseño, optimización, análisis, posicionamiento, publicidad, búsquedas…).

<http://www.denbagus.net/10-free-google-seo-tools-must-know/>

**→ Complemento SEO para firefox** que permite hacer un análisis muy detallado del *SEO on page* de un sitio; a simple vista se puede analizar:

<http://www.codigogeek.com/2010/03/24/seo-doctor/>

**→ Extensión para análisis SEO**, esta vez para el navegador Chrome de Google.

[http://www.bloginformatico.com/chrome-seo-extension-para-google-chrome-para](http://www.bloginformatico.com/chrome-seo-extension-para-google-chrome-para-posicionamiento-en-buscadores.php)[posicionamiento-en-buscadores.php](http://www.bloginformatico.com/chrome-seo-extension-para-google-chrome-para-posicionamiento-en-buscadores.php)

Si no se tiene Chrome y se desea utilizar, se puede descargar e instalar desde la web del *pack* de *software* de Google:

<http://pack.google.com/>

**→ Convertidor de una URL a un fichero PDF**, que puede ser interesante cuando se está documentando algún tema relativo a una página web.

<http://pdfmyurl.com/>

El uso sería o bien acceder a la página web de la herramienta para escribir la *URL* en el espacio preparado para ello, o bien poner, por ejemplo:

http://pdfmyurl.com?url=www.stvalora.com/es/ (En este caso el resultado sería la página inicial de stvalora.com)

knowsquare.

**→ Herramienta online de análisis de rendimiento de una página web**, combina los resultados de la herramienta *Yslow* de Yahoo y de *Page Speed* de Google, para dar una visión bastante detallada de qué se puede hacer para mejorar una página web, focalizándose en la optimización de su rendimiento.

## <http://gtmetrix.com/>

Para ver un ejemplo del tipo de resultado que puede obtenerse, se muestra el análisis de la página de inicio de knowsquare.com

<http://gtmetrix.com/reports/www.knowsquare.com/r00ANMcP>

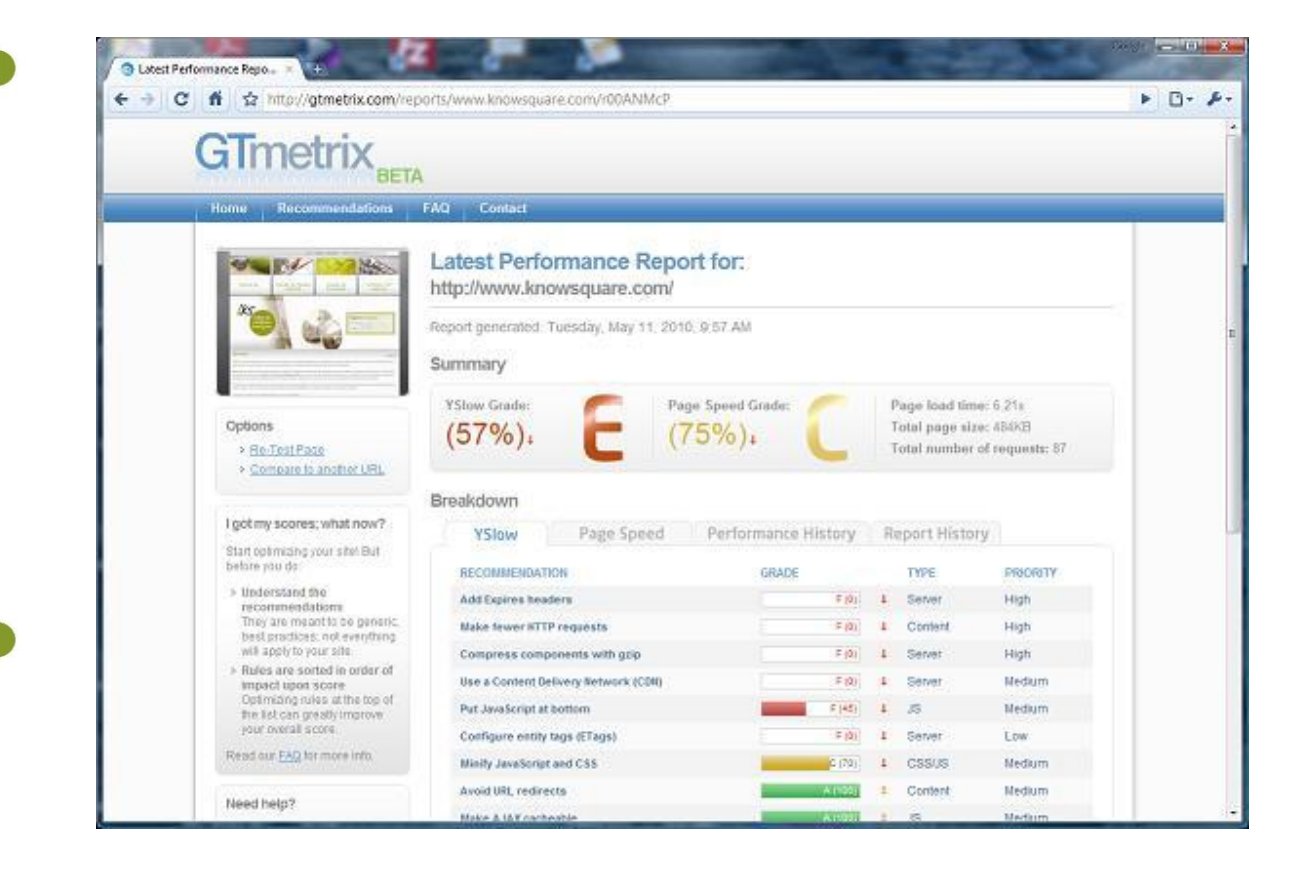

© Juan Pedro Serrano Hernández © Know Square S.L.